# **Installation Guide Sharepoint Services 3 0 On Server 2003**

Yeah, reviewing a books **Installation Guide Sharepoint Services 3 0 On Server 2003** could add your near contacts listings. This is just one of the solutions for you to be successful. As understood, triumph does not recommend that you have extraordinary points.

Comprehending as well as concord even more than further will find the money for each success. neighboring to, the proclamation as well as sharpness of this Installation Guide Sharepoint Services 3 0 On Server 2003 can be taken as competently as picked to act.

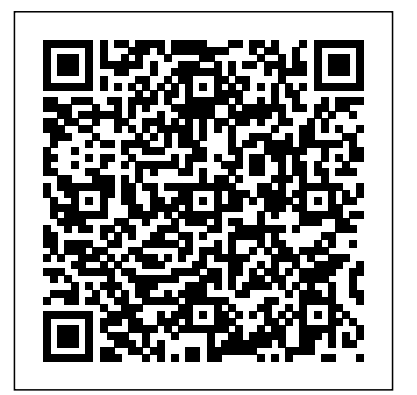

**Administrator's Guide to Microsoft Office 2007 Servers** Crisp Pub Incorporated Qualified SharePoint administrators are in demand, and what better way to show your expertise in this growing field than with Microsoft's new MCTS: <code>Microsoft Office SharePoint Server</code> <code>reviewer</code> for both of Scot Hillier's 2007, Configuration certification. Inside, find everything you need to prepare for exam 70-630, including full coverage of exam

topics—such as configuring content management, managing business intelligence, and more—as well as challenging review questions, realworld scenarios, practical exercises, and a CD with advanced testing software. For Instructors: Teaching supplements are available for this title.

# MCTS Microsoft Office SharePoint **Server 2007 Configuration Study Guide** Lulu.com

\* Provides a "real world" view and best practices around using SharePoint 2003 technologies to meet business needs. \* Seth Bates was the technical books. \* Lists the most common deployment scenarios of SharePoint technologies and the ways to best

leverage SharePoint features for these scenarios.

**Integrating Microsoft CRM 4.0 with Windows SharePoint Services** John Wiley & Sons This is your most concise, practical reference to deploying, configuring, and running SharePoint 2013. Perfect for admins at all levels, it covers both technical topics and business solutions. SharePoint MVP Ben Curry focuses on the crucial step-by-step information for performing day-to-day tasks quickly, reliably, and well. No obscure settings, abstract theory, or hype…just help you can really trust—and really use! Install SharePoint Server 2013 Configure farms and databases Create and extend web applications Set up and scale service applications Deploy and manage sites/collections Implement BI solutions Integrate Excel Services and PowerPivot Configure enterprise content types and

## metadata Deploy Enterprise Search Manage documents and web content Brand your site Deliver social tools, including microblogging Back up and restore

## *Developing BizTalk 2006 Applications in Simple Steps* Sams Publishing

This two-in-one kit includes the official Microsoft study guide, plus practice tests on CD to help test takers assess their skills. It comes packed with the tools and features exam candidates want most. Basic + Certblaster Apress

Windows SharePoint Services (WSS) 3.0 is the latest version of the collaboration tool found in Windows Server 2003 R2 and also the underlying technology of Microsoft Office SharePoint Server (MOSS) 2007. In this comprehensive book you'll go under the hood of WSS 3.0 and discover how to make it easy to share documents, track tasks, create common workspaces where teams can work collectively, set up discussion groups, and more. Includes essential techniques for site creation, administration, customization, security, and disaster recovery, and practical steps for migrating from 2.0 to 3.0.

#### *SharePoint Services 3. 0 Quick Source Guide* Pearson Education

Provides information on best practices and strategies for SharePoint implementation,

including integrating SharePoint with external data sources, governance strategies, planning for disaster recovery, records management, and security.

#### **Building the SharePoint User Experience**

Oreilly & Associates Incorporated This Wrox Blox explains a custom design for integrating Microsoft CRM 4.0 with external applications. The author helps readers understand Microsoft CRM's integration capabilities and design approach for integrating Microsoft CRM with other applications and implementing it by integrating Microsoft CRM with WSS Microsoft Office SharePoint Server (WSS). The Wrox Blox begins with an explanation of the requirements for a generic design pattern and discusses different components of Microsoft CRM 4.0 that aid in integration. As an example, the complete source code and step-by-step guide to integrate Windows SharePoint Services with Microsoft CRM 4.0, are included. The integration solution involves MSMQ and Windows Services to provide reliability and extensibility to the solution. After reading this Wrox Blox, readers should be able to easily design an integration solution for integrating Microsoft CRM 4.0 with any external application. Table of Contents: Integrating CRM with Other Applications 2 Requirements for CRM Integration Solution 2 CRM Integration Components 3 Architecture of MSCRM-to-WSS Integration 4 Installing the Components of the MSCRM Integration Solution 6 Account Customization 11 Installing and Configuring WSS 12 Importing the

Template 12 Configuring Event Handler in WSS 15 Configuring WSS Features 15 Installing Windows Services 15 Installing and Configuring Message Queue 16 Running the Solution 16 Implementing MSCRM-to-WSS Integration 20 Account\_Plugin 21 The Processing of DynamicEntity 21 MSCRM\_WSS\_INT 23 Implementing WSS-to-MSCRM Integration 30 WSS\_EventHandler 30 WSS\_MSCRM\_INT 32 Summary 36 About Rituraj Singh

The SharePoint Shepherd's Guide for End Users John Wiley & Sons Reporting Services is a powerful tool for SQL Server 2005 database administrators, developers, and other IT professionals, enabling them to make sense of the immense amount of data generated by enterprises of all sizes Shows readers how to create, manage, and distribute information as well as how to design, produce, and distribute reports that meet the needs of the stakeholder Contains practical insights and real-world solutions not found in other books Bridges the gap between those who manage data and those who need it

*SharePoint 2010 User's Guide* John Wiley & Sons Explore the features, the installation, and the configuration of these seven new servers and gain a conceptual understanding of how your users will

be working with them. Forms Server 2007 Groove Project Server and Project Portfolio Server. Server 2007 Communications Server 2007 PerformancePoint Server 2007 Project Portfolio Server 2007 Project Server 2007 SharePoint® Server 2007 for Search Along with the release of Windows Vista and the revamped suite of Office 2007 products, Microsoft has released a line-up of new servers. Exchange Server 2007 and SharePoint® Server 2007 are two of the major players, but there are also seven additional Office 2007 Servers of which you may not be aware that can add productivity to your environment in a variety of ways. Each of the seven servers is unique working with some of the best trainers in the and requires distinct assessment to determine if your company can benefit from any given server. This book provides you with the knowledge you need to determine the use of each server, the prerequisites and procedures of server installation, the post-installation configuration options so you can set it and forget it, and finally, a look at the client-side applications that interact with the new servers. Detailed information on how to… Install each of the seven Office 2007 Servers, including both standalone and server farm installation. Handle post-installation configuration options for each of the seven Office 2007 Servers. Create InfoPath forms to post to your InfoPath Forms Server. Work with the Groove client once your Groove Servers are in place. Communicate more efficiently within your company using a Communications Server and the new Communicator 2007 client. Handle larger projects through Project Professional 2007 with your new

Understand Business Intelligence (BI) in order to manage your company's future through PerformancePoint Server. Improve your ability to search for content through your SharePoint Server for Search. J. Peter Bruzzese is an independent consultant and trainer for a variety of clients including CBT Nuggets, New Horizons, and ONLC.com. Over the past ten years Peter has worked for/with Goldman Sachs, CommVault Systems, and Microsoft, to name a few. He focuses on corporate training and has had the privilege of business of computer education. In the past he specialized in Active Directory and Exchange instruction, as well as certification training. Peter is a contributor to Redmond Magazine, WindowsITPro magazine, and several tech sites, and a speaker for the MCP TechMentor Conferences. Ronald Barrett is the director of information technology for an accounting and financial services firm, while also serving as chairman for the Technology Executive Committee for CPAmerica, a national CPA network, consisting capabilities of SQL Server Analysis, of 15,000+ professionals.

#### *Professional SharePoint 2007 Design* Sams Publishing

Best practices and invaluable advice from book, leading data warehouse experts from the Kimball Group share best practices for using the upcoming "Business Intelligence release"

world-renowned data warehouse experts In this all code samples as well as the sample database of SQL Server, referred to as SQL Server 2008 R2. In this new edition, the authors explain how SQL Server 2008 R2 provides a collection of powerful new tools that extend the power of its BI toolset to Excel and SharePoint users and they show how to use SQL Server to build a successful data warehouse that supports the business intelligence requirements that are common to most organizations. Covering the complete suite of data warehousing and BI tools that are part of SQL Server 2008 R2, as well as Microsoft Office, the authors walk you through a full project lifecycle, including design, development, deployment and maintenance. Features more than 50 percent new and revised material that covers the rich new feature set of the SQL Server 2008 R2 release, as well as the Office 2010 release Includes brand new content that focuses on PowerPivot for Excel and SharePoint, Master Data Services, and discusses updated Integration, and Reporting Services Shares detailed case examples that clearly illustrate how to best apply the techniques described in the book The accompanying Web site contains used throughout the case studies The Microsoft Data Warehouse Toolkit, Second Edition provides you with the knowledge of how and

when to use BI tools such as Analysis Services Configuration + Certblaster and Integration Services to accomplish your most essential data warehousing tasks. **Mastering Microsoft SharePoint Foundation 2010** John Wiley & Sons

Written by a four-time SharePoint MVP, this book examines the differences between SharePoint Foundation (SPF) and SharePoint Server (SPS). Appropriate for consultants and IT professionals who need to understand how to plan, implement, and configure SharePoint, administrators and the support team that must know how to manage SharePoint, IT managers and project leaders, it assumes no previous knowledge of SharePoint. The version adds full integration support for Microsoft Office 2010 and Visio 2010, Microsoft's new FAST search, and mobile and Groove client support.

*Exam 70-631* John Wiley & Sons This course is designed for students who want to manage a basic Windows SharePoint Services team Web site for their organization. This course assumes that you have user-level skills in Windows XP and Internet Explorer 7. During this course you?ll learn how to use the SharePoint Services tools to create a basic Web-based team collaboration environment.

**Windows Sharepoint Services 3.0** Windows Sharepoint Services 3.0Installation and

"Provides step-by-step instruction on how to perform the most common tasks you'll encounter in putting Windows SharePoint Services to work for you and your business." page viii.

*Microsoft Project Server 2002* Dreamtech Press

Portable and precise, this pocket-sized guide delivers ready answers for the day-to-day administration of SharePoint 2010. Featuring easy-to-scan tables, step-by-step instructions, and handy lists, this book offers the streamlined, straightforward information you need to solve problems and get the job donewhether at your desk or in the field! Topics include deployment, site configuration, enterprise content management, search and indexing, workflows, shared service providers, information management policies, scalability, availability, security, logging and processing analysis, and backup and recovery. Forms Srvr 2007, Groove Srvr 2007, Live Communications Srvr 2007, PerformancePoint Srvr 2007, Project Portfolio Srvr 2007, Project Srvr 2007, SharePoint Srvr 2007 for Search Apress A complete handbook on Microsoft Identity Manager 2016 – from design considerations to operational best practices About This Book Get to grips with the basics of identity management and get acquainted with the MIM components and

functionalities Discover the newly-introduced product features and how they can help your organization A step-by-step guide to enhance your foundational skills in using Microsoft Identity Manager from those who have taught and supported large and small enterprise customers Who This Book Is For If you are an architect or a developer who wants to deploy, manage, and operate Microsoft Identity Manager 2016, then this book is for you. This book will also help the technical decision makers who want to improve their knowledge of Microsoft Identity Manager 2016. A basic understanding of Microsoft-based infrastructure using Active Directory is expected. Identity management beginners and experts alike will be able to apply the examples and scenarios to solve real-world customer problems. What You Will Learn Install MIM components Find out about the MIM synchronization, its configuration settings, and advantages Get to grips with the MIM service capabilities and develop custom activities Use the MIM Portal to provision and manage an account Mitigate access escalation and lateral movement risks using privileged access management Configure client certificate management and its detailed permission model Troubleshoot MIM components by enabling logging and reviewing logs Back up and restore the MIM 2015 configuration Discover more about periodic purging and the coding best practices In Detail Microsoft Identity Manager 2016 is Microsoft's solution to identity management. When fully installed, the product utilizes SQL,

SharePoint, IIS, web services, the .NET Framework, and SCSM to name a few, allowing it to be customized to meet nearly every business requirement. The book is divided into 15 chapters and begins with an overview of the product, what it every type, including the latest considerations does, and what it does not do. To better understand around private, public, and hybrid cloud the concepts in MIM, we introduce a fictitious company and their problems and goals, then build an identity solutions to fit those goals. Over the course of this book, we cover topics such as MIM installation and configuration, user and group management options, self-service solutions, rolebased access control, reducing security threats, and finally operational troubleshooting and best practices. By the end of this book, you will have gained the necessary skills to deploy, manage and operate Microsoft Identity Manager 2016 to meet your business requirements and solve real-world customer problems. Style and approach The concepts in the book are explained and illustrated with the help of screenshots as much as possible. We strive for readability and provide you with step-professionals, CIOs to end-users. It's like having a by-step instructions on the installation, configuration, and operation of the product. Throughout the book, you will be provided on-thefield knowledge that you won't get from whitepapers and help files. Windows Sharepoint Services 3.0 Pearson Education

Covers SharePoint 2013, Office 365's SharePoint Online, and Other Office 365 Components In SharePoint 2013 Field Guide, top consultant Errin O'Connor and the team from EPC Group bring

together best practices and proven strategies drawn 365, SharePoint Online, Microsoft Azure, Amazon from hundreds of successful SharePoint and Office Web Services, and identity management Address 365 engagements. Reflecting this unsurpassed experience, they guide you through deployments of multilingual enterprises Plan for the hybrid cloud implementations, from ECM to business intelligence (BI), as well as custom development and identity management. O'Connor reveals how world-class consultants approach, plan, implement, and deploy SharePoint 2013 and Office 365's SharePoint Online to maximize both short- and long-term value. He covers every phase and element of the process, including initial "whiteboarding"; consideration around the existing infrastructure; IT roadmaps and the information architecture (IA); and planning for security and compliance in the new IT landscape of the hybrid cloud. SharePoint 2013 Field Guide will be invaluable for implementation team members ranging from solution architects to support team of senior-level SharePoint and Office 365 hybrid architectureconsultants by your side, helping Microsoft Forefront is a comprehensive suite of you optimize your success from start to finish! Detailed Information on How to… Develop a 24-36 multiple layers of defense against threats. month roadmap reflecting initial requirements, longterm strategies, and key unknowns for organizations from 100 users to 100,000 users Establish governance that reduces risk and increases value, covering the system as well as information architecture components, security, compliance, OneDrive, SharePoint 2013, Office

unique considerations of large, global, and/or (private, public, hybrid, SaaS, PaaS, IaaS) Integrate SharePoint with external data sources: from Oracle and SQL Server to HR, ERP, or document management for business intelligence initiatives Optimize performance across multiple data centers or locations including US and EU compliance and regulatory considerations (PHI, PII, HIPAA, Safe Harbor, etc.) Plan for disaster recovery, business continuity, data replication, and archiving Enforce security via identity management and authentication Safely support mobile devices and apps, including BYOD Implement true records management (ECM/RM) to support legal/compliance requirements Efficiently build custom applications, workflows, apps and web parts Leverage Microsoft Azure or Amazon Web Services (AWS)

*MCTS Microsoft SharePoint 2010 Configuration Study Guide* Packt Publishing Ltd

security products that will provide companies with

Computer and Network Security is a paramount issue for companies in the global marketplace. Businesses can no longer afford for their systems to go down because of viruses, malware, bugs, trojans, or other attacks. Running a Microsoft Forefront Suite within your environment brings many different benefits. Forefront allows you to

achieve comprehensive, integrated, and simplified infrastructure security. This comprehensive suite of tools provides end-to-end security stretching from Web servers back to the desktop. This book will provide system administrators familiar with Syngress' existing Microsoft networking and security titles with a complete reference to Microsoft's flagship security products. \* First book *SharePoint 2013* John Wiley & Sons to address securing an entire Microsoft network from Web servers all the way back to the desktop. \* Companion Web site provides best practices checklists for securing Microsoft operating systems, applications, servers, and databases. \* Companion Web site provides special chapter on designing and implementing a disaster recover plan for a Microsoft network.

### *Beginning SharePoint 2007 Administration* Apress

This is a book that helps you to develop Custom BizTalk Applications in a precise and complete way. It offers the reader a cutting edge in the field of BizTalk 2006. An easy to understand style, lots of examples to support the concepts, and use of practical approach in presentation are some of the features that make the book unique in itself. The text in the book is presented in such a way that it will be equally helpful to the beginners as well as to the professionals.· Getting Started With Biztalk Server 2006· Exploring Business Process· Creating Sample Biztalk Applications · Implementing Schemas in Biztalk Applications· Implementing Business Rules· Overview of B2B Process· Troubleshooting the Biztalk Applications The first and only Study Guide for the MCTS Windows SharePoint Services 3.0 Configuration Exam (70-631) Windows SharePoint Services 3.0 is a free collaborative tool that allows you to share and organize documents, contacts, and calendars; create polls; moderate the content of lists and share libraries; and more. Exam 70-631 tests your knowledge of SharePoint Services 3.0 and this book sharpens your skills as you prepare to take Exam 70-631. Packed with chapter review questions, real-world scenarios, and hands-on exercises, this study guide also readies you for specific aspects of Exam 70-631, including: deploying Windows SharePoint Services 3.0, monitoring SharePoint Services, configuring security for SharePoint Services, administering SharePoint Services, managing customization, and configuring network infrastructure for SharePoint Services. First and only study guide to cover MCTS Windows SharePoint Services 3.0 Configuration Exam (70-631) Examines deploying, monitoring, and

administering SharePoint Services, which are specific topics featured in Exam 70-631 CD features two practice exams, electronic flashcards, interactive chapter review questions, and the book in a searchable PDF With this unique study guide, you'll be armed and ready as you prepare to take Exam 70-631. Note: CD-ROM/DVD and other supplementary materials are not included as part of eBook file. *The Microsoft Data Warehouse Toolkit* John Wiley & Sons

Microsoft SharePoint now has a 10 percent share of the portal market, and the new release, which features enhanced integration with Office 2007, is sure to give SharePoint a boost Offers clear instructions and soup-to-nuts coverage of this complex product, focusing instead on practical solutions to real-world SharePoint challenges Features tips, tricks, and techniques for administrators who need to install and configure a SharePoint portal as well as ordinary users who need to populate and maintain the portal and use it for collaborative projects Topics covered include setting up a SharePoint portal, matching SharePoint to business needs, managing portal content, branding, collaborating on SharePoint sites, using a portal to improve employee relations and marketing, putting expense reports and other interactive forms on a portal, and monitoring and backing up SharePoint